# Cheatography

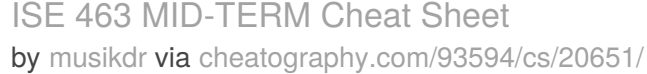

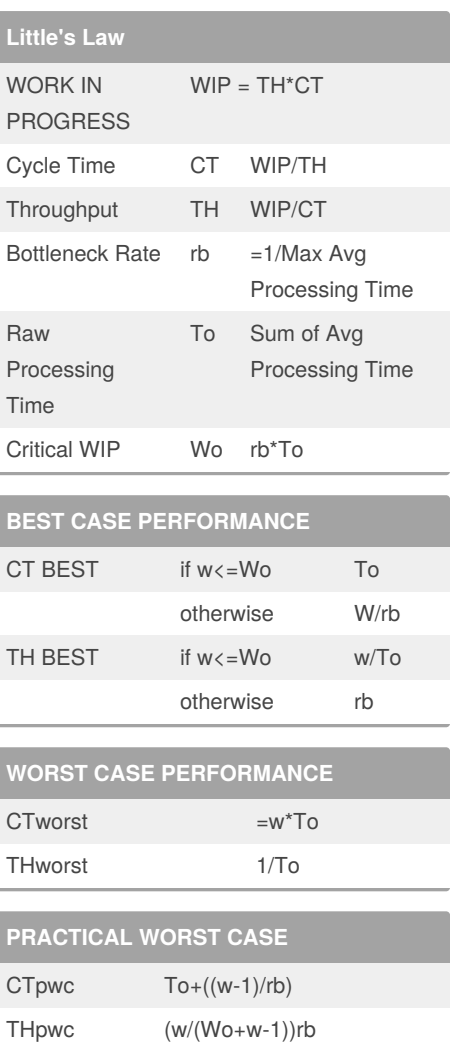

## **Sample Midterm Qsle Midterm Qs (Cont)**

**b) A company supplying seats to an auto assembly plant sends trucks to its customer at an average rate of 6 trucks per day. Given the travel time to the customer is an average of three days, what is the average number of trucks in transit at any given time?**  $TH = 6$  trucks/day  $CT = 3$  days  $WIP = TH \times CT = 18$  trucks

## **PREEMPTIVE ONLY**

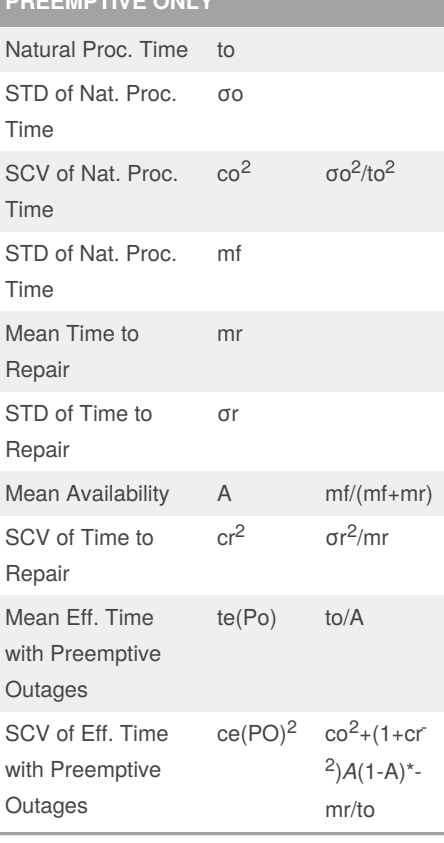

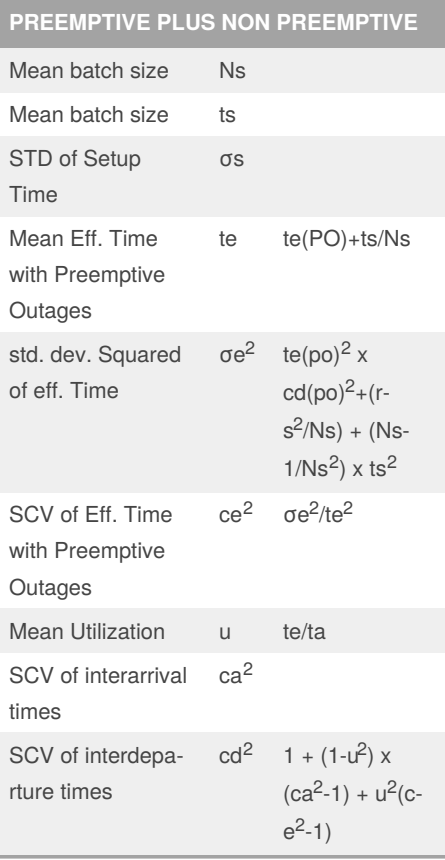

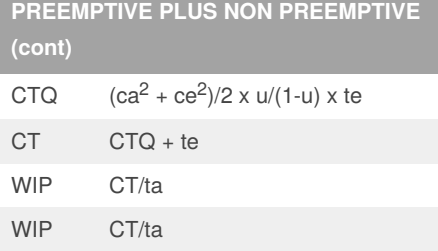

### **Sample Midterm Qsle Midterm Qs (Cont)**

**b) A company supplying seats to an auto assembly plant sends trucks to its customer at an average rate of 6 trucks per day. Given the travel time to the customer is an average of three days, what is the average number of trucks in transit at any given time?**

 $TH = 6$  trucks/day  $CT = 3$  days  $WIP = TH \times CT = 18$  trucks

## **Sample Midterm Qs**

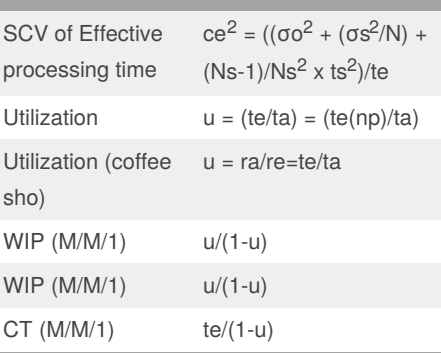

By **musikdr** [cheatography.com/musikdr/](http://www.cheatography.com/musikdr/)

Published 3rd October, 2019. Last updated 3rd October, 2019. Page 1 of 2.

Sponsored by **Readable.com** Measure your website readability! <https://readable.com>

# Cheatography

## ISE 463 MID-TERM Cheat Sheet by [musikdr](http://www.cheatography.com/musikdr/) via [cheatography.com/93594/cs/20651/](http://www.cheatography.com/musikdr/cheat-sheets/ise-463-mid-term)

### **Sample Midterm Qs (Cont)**

**3. a) Compute the average cycle time at machine 1.**

CTq1 =  $(Ca^2 + Ce^2)/2 \times (u/(1-u)) \times te$  $u = (te/ta)$ 

**b) Compute the mean and coefficient of variation of the time between departures from Machine 1.**

 $ta(2) = td(1) = ta(1)$  $cd<sup>2</sup> = 1 + (1 - u<sup>2</sup>) \times (ca<sup>2</sup> - 1) + u<sup>2</sup>(ce<sup>2</sup> - 1)$  $u2 = te2/ta2 = 18/22$ 

**c) Compute the average cycle time at machine 2**

 $CT(2) = CTq(2) + te(2)$  (note use u2 to calculate CTq(2)

**d) Calculate the total CT and WIP of the system (combining machine 1 and 2).**

Total  $CT = CT(1) + CT(2)$ 

From Little's Law

Total WIP =  $CT \times TH = CT/ta$ 

**e) Now suppose the line must produce both products in equal proportion, i.e., one unit of Product 1 for each unit of Product 2. Estimate the bottleneck rate and raw process time of the line under this product mix.**

Hint: Think about the what the average processing time will be at each machine. Processing time at (M1 + M2)/#of machines (2 calculations ..1 for each product) rb = 1/largest processing to = to1+to2 (answer from processing time)

#### By **musikdr**

[cheatography.com/musikdr/](http://www.cheatography.com/musikdr/)

Published 3rd October, 2019. Last updated 3rd October, 2019. Page 2 of 2.

Sponsored by **Readable.com** Measure your website readability! <https://readable.com>

## **Kendall Notation**

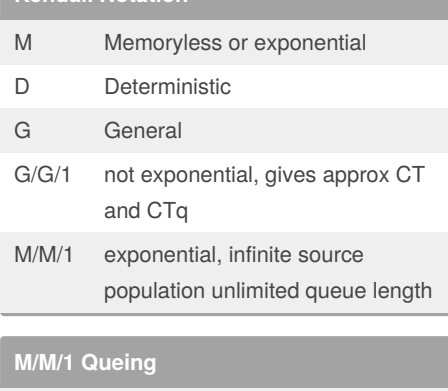

 $WIP = u/(1-u)$  $CT = WIP/ra = te/(1-u)$  $CTq = CT-te = (u \times te)/(1-u)$  $WIPq = raCTq = u^2/(1-u)$ 

### **G/G/1 QUE**

 $CT = ((ca<sup>2</sup> + ce<sup>2</sup>)/2)(u/(1-u) \times te)$ 

## **M/M/1/b**

 $WIP = u/(1-u) - ((b+1)u^{b+1}) / 1-u^{b+1}$ TH = ((1-u<sup>b</sup>) / (1-u<sup>b+1</sup>) x ra • Smaller buffer sizes bring greater losses relative to uncapacitated system